# **INFORMATIQUE 1987 Montpellier**

Durée 4h, tous documents écrits autorisés.

Note aux candidats :

Lisez bien le sujet (vous n'avez pas à répondre a toutes les questions, mais il faut indiquer clairement vos choix).

Vous pouvez choisir la méthode de représentation des algorithmes de votre choix (organigramme, pseudo-langage, arbre programmatique...)

### **I. Informatique générale** (4 points )

Répondre soit à la question [a] soit à la question [b], 10 à 20 lignes.

**[a]**

Il existe beaucoup de fichiers informatiques dans lesquels nous pouvons figurer : banque, Sécurité Sociale, Impôts, maisons de Vente Par Correspondance...

Décrivez une utilisation abusive de ces fichiers qui pourrait présenter des dangers pour nos libertés.

**[b]**

Décrivez brièvement 4 applications de la télématique.

## **II. Connaissance du cours** (6 points)

Répondre soit à la question [a] soit à la question [b].

**[a]**

Langages informatiques.

1. Citez-en 4.

2. Choisissez-en deux parmi ceux que vous avez cités et dites. de façon comparative, ce que vous considérez comme leurs avantages et leurs inconvénients, dans un tableau de deux colonnes.

Voici un programme codé en PASCAL et en LSE. En fonction du langage que vous connaissez, répondez aux questions.

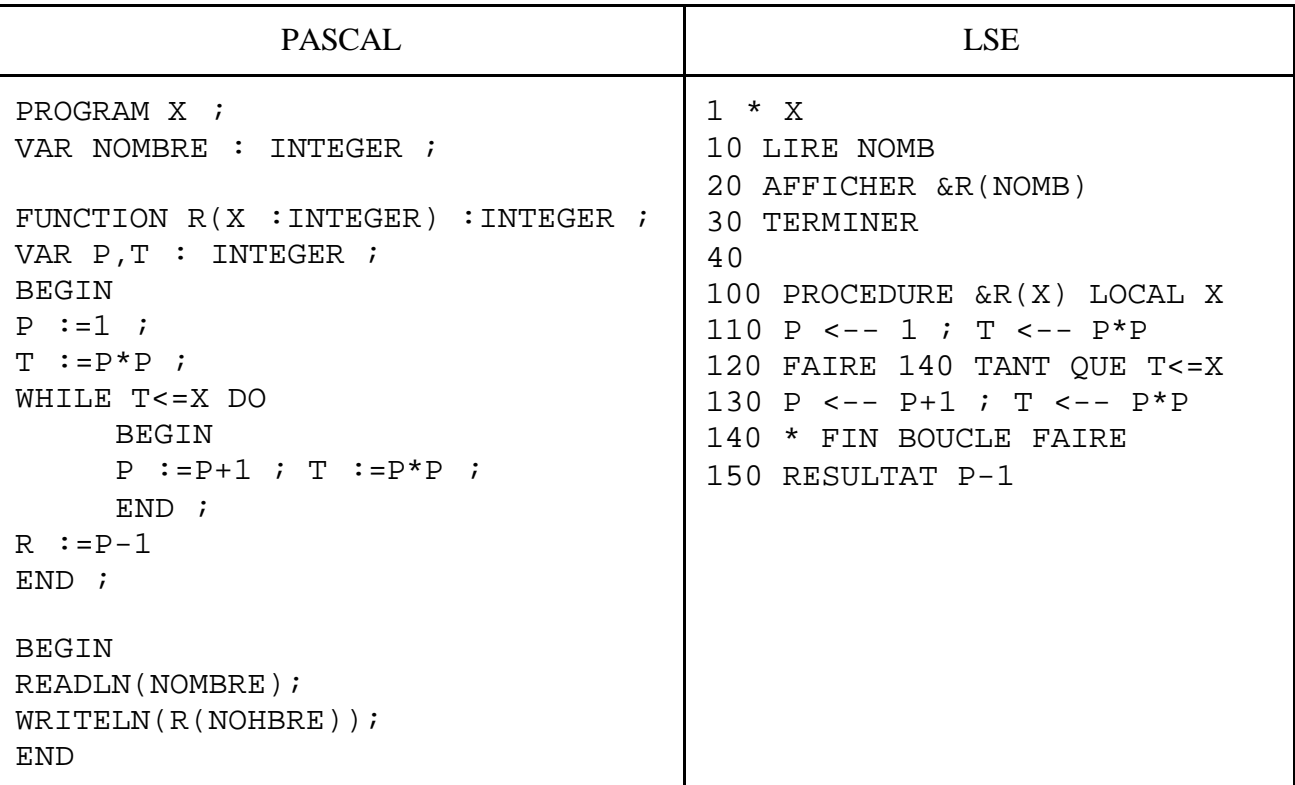

1. Que sera-t-il affiché à l'écran si 1'on tape respectivement : 10, 15, 16, 17 ?

2. Quel est le paramètre formel ? Le paramètre effectif ?

3. Que fait cette fonction ?

#### **Créativité / imagination** (10 points)

Un wagon d'un train de nuit contient 10 compartiments dont chacun peut être utilisé soit en places assises, soit en couchettes. Si les voyageurs sont assis, ils sont 8 par compartiment ; s'ils sont couchés, ils sont 6. Il va de soi que, dans un même compartiment, on ne peut mélanger les 2 catégories de voyageurs.

On peut louer, soit des places assises, soit des couchettes. Si aucune place n'est louée dans le compartiment, ce sera un compartiment de places assises. Chaque voyageur demandant à louer une place doit savoir si sa demande a été acceptée et, dans ce cas, quelle place lui a été attribuée.

Il faut concevoir un programme qui réponde à une demande de réservation de place et affiche l'état de réservation du wagon.

On ne vous demande pas d'écrire la totalité de ce programme. Vous devrez seulement :

#### **[b]**

1. décrire avec précision le ou les fichiers de données dont le programme se servirait.

2. rédiger, selon votre méthode habituelle, le plan d'ensemble de ce programme.

3. écrire, dans le langage de programmation de votre choix, le module qui vérifie que la place demandée, assise ou couchée, existe, et effectue la réservation.

4. décrire les opérations supplémentaires que vous jugez utiles pour le problème posé.